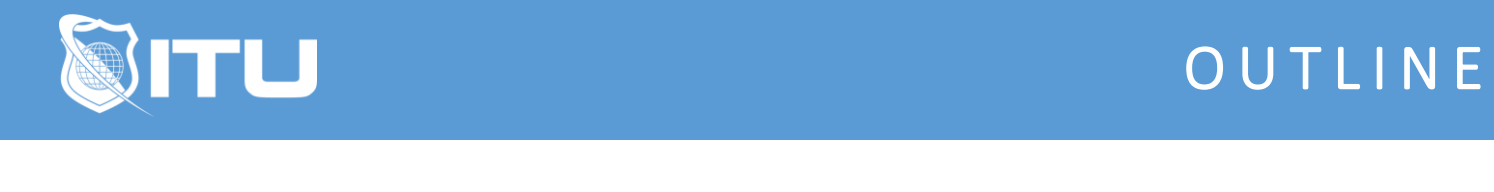

https://www.ituonline.com/

# AWS - Introduction and Deep Dive

Module 1: Introduction to AWS Basics

1.1 Instructor Intro

- 1.2 AWS Basic Intro
- 1.3 What Is AWS
- 1.4 Advantages of cloud computing
- 1.5 Types of cloud computing

#### Module 2: AWS Web Services and Cloud Platform Services

2.1 Console 2.2 CLI 2.3 Compute/EC2 2.4 Database-RDS 2.5 Networking and content delivery 2.6 Analytics 2.7 SQS-SNS 2.8 Workmail 2.9 SES 2.10 Systems manager 2.11 CloudTrail 2.12 Route53 2.13 Elastic Load Balancing (ELB) 2.14 Certificate manager 2.15 Directory service 2.16 Amazon Simple Storage Service (S3) 2.17 Identity and Access Management (IAM)

## Module 3: AWS Basic Summary

3.1 AWS Basic Summary

## Module 4: Introduction to AWS Deep Dive

4.1 AWS Deep Dive Intro

#### Module 5: AWS Management of Services and Features Deep Dive

5.1 VPC and Endpoint services pt 1 5.1 VPC and Endpoint services pt 2 5.2 DNS (Route 53) 5.3 Elastic Load Balancing (ELB) & Certificate manager pt 1 5.3 Elastic Load Balancing (ELB) & Certificate manager pt 2 5.4 Compute-EC2 Stand alone and SA with AR pt 1 5.4 Compute-EC2 Stand alone and SA with AR pt 2 5.5 ASG and Suspended ASG processes pt 1 5.5 ASG and Suspended ASG processes pt 2 5.6 Code deploy pt 1 5.6 Code deploy pt 2 5.7 Backups-Recovery of EC2 pt 1 5.7 Backups-Recovery of EC2 pt 2 5.7 Backups-Recovery of EC2 pt 3 5.8 RDS pt 1 5.8 RDS pt 2 5.8 RDS pt 3 5.9 Directory service 5.10 Identity and Access Management (IAM) pt 1 5.10 Identity and Access Management (IAM) pt 2 5.11 Amazon Simple Storage Service (S3) 5.12 SES 5.13 Cloudwatch 5.14 Cloudtrail

### Module 6: AWS Deep Dive Summary

6.1 AWS Deep Dive Summary